## Back-up procedure

## Afhandelen Importlading

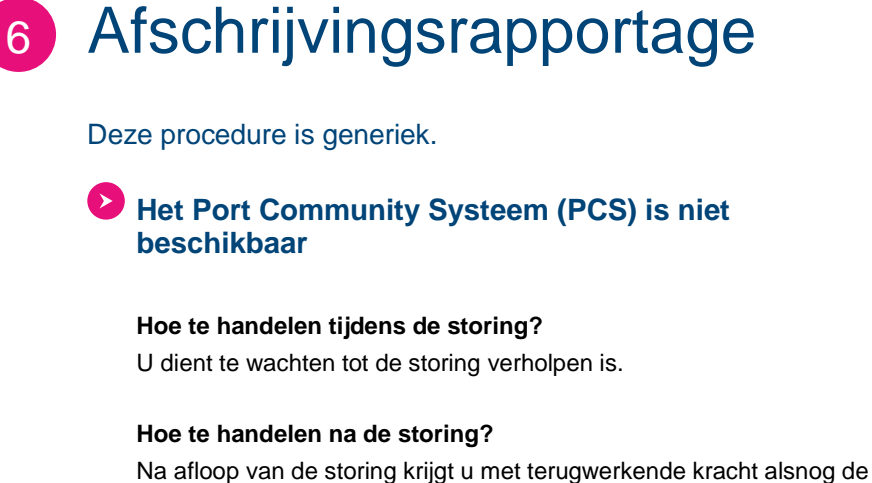

automatische e-mail met de link naar uw afschrijvingsrapportage.

## **Het Douane Manifest Systeem (DMF) is niet beschikbaar**

**Hoe te handelen tijdens de storing?** U dient te wachten tot de storing verholpen is.

#### **Hoe te handelen na de storing?**

Na afloop van de storing krijgt u met terugwerkende kracht alsnog de automatische e-mail met de link naar uw afschrijvingsrapportage.

## **Contactinformatie**

### **Douane**

**CCC Douane Maritiem Douane Entry Summary declaration (ENS) Douane Summiere Aangifte voor Tijdelijke Opslag (SAL)**

- $\bigcup$  +31 (0)88 151 42 75
- **■** [douane.drh.inenuitklaringen@belastingdienst.nl](mailto:douane.drh.inenuitklaringen@belastingdienst.nl)
- **499** <https://www.oswo.nl/swodouane/course/view.php?id=4401>

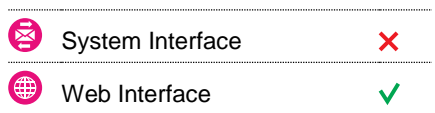

## **Contact**

Heeft u vragen of heeft u hulp nodig, dan kunt u contact opnemen met onze Service Desk:

 $\leftarrow$  +31 (0)88 625 25 25

- $\bullet$  +31 (0)88 625 25 02
- servicedesk@portbase.com

#### Legenda

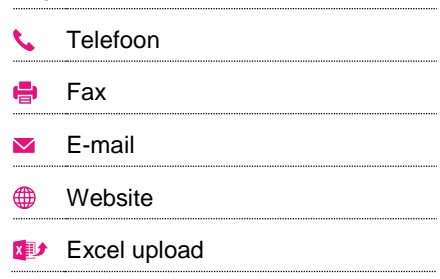

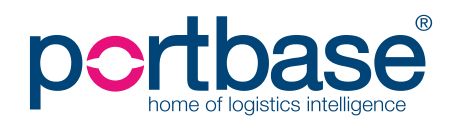

# Back-up procedure

Afhandelen Importlading

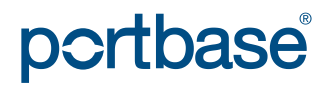

2